# **Chapitre 6 : Représentation de nombres Nombres négatifs et flottants**

## **I. Nombres négatifs**

## **1) Le binaire signé : introduction aux nombres négatifs**

#### Première idée :

 On ne change rien à la manière de représenter un entier et on utilise le bit de poids fort (à gauche) comme un **bit de signe** : 0 indique un nombre positif, 1 indique un nombre négatif.

## Exemple : **0**101 est 5 en base 2. **1**101 serait -5 en base 2.

### Application :

Sur 8 bits, dans le cadre du binaire signé :

- quel nombre en base 10 est égal à 0001 1111 ? 1001 0010 ?
- pourriez-vous écrire +0 ? et -0 ?!
- comment s'écrirait 9 ? -9 ? Faire l'addition de ces deux nombres : que peut-on conclure ?

Conclusion : les règles d'addition ne fonctionnent plus avec cette règle. Bien que facile à utiliser pour représenter des nombres négatifs, le binaire signé ne permet pas de faire des opérations sur les nombres binaires. Et là… c'est le drame :(

## **2) Nombres négatifs avec le complément à 2**

DM Complément à 2

Définition : le complément à 1 d'un nombre binaire est le nombre dont tous les 0 et les 1 ont été inversés.

Exemple : Le complément à 1 de 0110 est 1001. Principe de codage des entiers **relatifs :**

❖ Codage des entiers positifs :

Le codage des entiers positifs est analogue au codage en binaire.

❖ Codage des entiers négatifs :

Pour coder des entiers strictement négatifs, on procède ainsi :

**a.** On code la valeur absolue (le nombre positif) du nombre en binaire sur le nombre de bits indiqué.

**b.** On trouve le complément à 1 du nombre précédent : on inverse tous les 1 avec des 0 **c.** On ajoute 1 au nombre binaire obtenu

Exemple :

- $\bullet~$  Le nombre 77 se code  $100~1101_2$ . Sur 8 bits, le codage est  $0100~1101_2$  .
- ❖ Pour trouver le nombre -77, on fait le complément à 1 de 77 :  $1011~0010_2$ . Puis on ajoute 1:  $1011\;0011_2$

#### Application :

- **a.** Écrire -12 sur 8 bits avec la méthode du complément à 2. *Réponse : 11110100*
- **b.** Écrire -64 sur 8 bits avec la méthode du complément à 2. *Réponse : 11000000*

**c.** Quelles sont les bornes inférieure et supérieure d'un entier relatif codé sur 16 bits ? (voir exercice 10)

Principe de décodage des entiers binaires relatifs

❖ Décodage des entiers positifs (0………….) :

Le décodage des entiers binaires positifs est analogue au celui des entiers positifs.

❖ Décodage des entiers négatifs (1………….) :

Pour coder des entiers strictement négatifs, on utilise la méthode inverse :

- **a.** On enlève 1 au codage binaire de l'entier relatif.
- **b.** On trouve le complément à 1 du nombre précédent : on inverse tous les 1 avec des 0
- **c.** On lit la valeur absolue du nombre binaire.

#### Exemple : 1000 1001.

- ❖ On enlève 1 à ce nombre : 1000 1000
- ❖ On fait le complément à 1 : 0111 0111
- ❖ Ce nombre est la valeur absolue de notre nombre négatif initial : 0111 0111 =  $2^6 + 2^5 + 2^4 + 2^2 + 2^1 + 2^0 = 119$
- ❖ On en conclut :  $1000 1001_2 = -119_{10}$

#### Application :

- **a.** Quel est le nombre relatif égal à 11101011 sur 8 bits ? *Réponse : -21*
- **b.** Quel est le nombre relatif égal à 10001010 sur 8 bits ? *Réponse : -118*
- **c.** Quel est le nombre relatif égal à 10011000 sur 8 bits ? *Réponse : -104*
- **d.** Quel est le nombre relatif égal à 10000001 sur 8 bits ? *Réponse : -127*

### **II. Nombres flottants**

Problème : comment représenter  $\pi$  ou  $\frac{1}{\alpha}$  qui ont une virgule et un nombre infini de décimales 1 3

avec des 0 et des 1 ?

## **1) Définition**

#### Définition :

Un nombre flottant est un nombre réel codé sur un nombre **fini de bits**.

Rem : La précision d'un nombre flottant est donc limitée.

#### **2) Nombre à virgule en base 2 non signé**

Comment écrire des nombres décimaux en base 2 ?

On va faire une décomposition en puissances de 2, mais avec des **exposants négatifs** !

# Exemple :  $110,1011_2 = 1 \times 2^2 + 1 \times 2^1 + 0 \times 2^0 + 1 \times 2^{-1} + 0 \times 2^{-2} + 1 \times 2^{-3} + 1 \times 2^{-4}$  $= 6,6875_{10}$

Du coup, on se retrouve à nouveau avec des 0 et des 1 derrière la virgule.

#### Méthode : binaire→base 10

On utilise une décomposition en puissance de 2 avec des puissances de 2 négatives pour les bits après la virgule.

#### Application :

Trouvez la représentation décimale de  $\left(100{,}001\right)_2$  et  $\left(0{,}00101\right)_2$ 

$$
(100,001)2 = 22 + 2-3 = 22 + \frac{1}{23} = 4 + 0,125 = 4,125
$$

$$
(0,00101)2 = 2-3 + 2-5 = 0,15625
$$

#### Méthode : base 10→binaire

La partie entière est codée de la même manière que précédemment.

La partie fractionnaire est codée de la façon suivante :

- ❖ On multiplie par 2 la partie fractionnaire.
	- si elle est supérieure à 1, on retranche 1 au résultat et on enregistre le bit 1.
	- **■** si elle est inférieure à 1, on enregistre le bit 0.

#### Exemple : Convertir 80,1875 en base 2

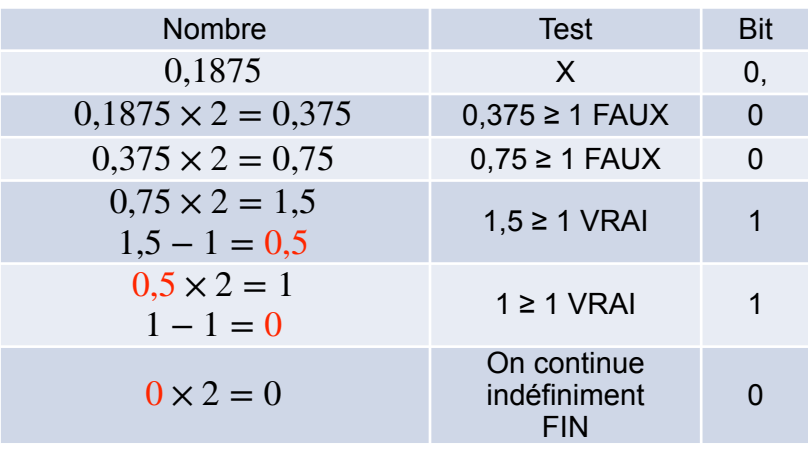

On fait la partie fractionnaire d'abord : 0,1875

On fait la partie entière :  $80 = 64 + 16 = 2^6 + 2^4 = 1010000$ Conclusion :  $80,1875 = 1010000,0011$ 

Application :

Trouvez la représentation binaire de  $\left(4,\!65625\right)_{10}$  et  $\left(0,1\right)_{10}$  .

On va appliquer la même méthode en appliquant l'algorithme décrit en rouge ci-dessus.

## $\bullet \;\;$  On fait la partie fractionnaire d'abord :  $0,\!65625$

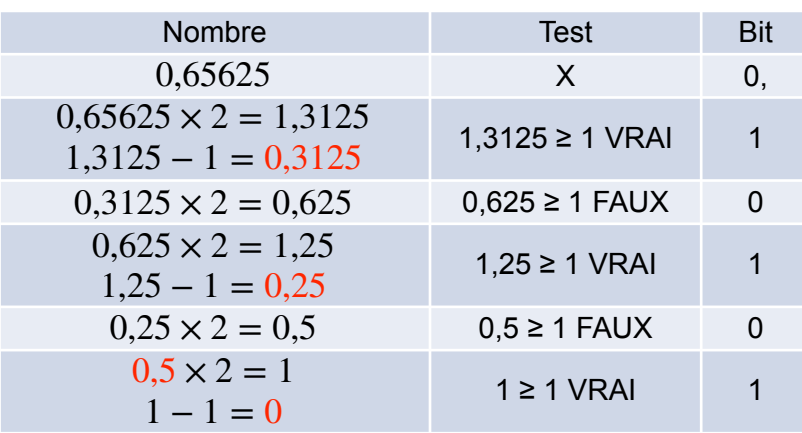

On fait la partie entière :  $4=100_{\small 2}$ Conclusion :  $(4,65625)_{10} = 100,10101_{2}$  ❖ Pour 0,1. Il n'y a pas de partie entière donc on fait seulement la partie fractionnaire.

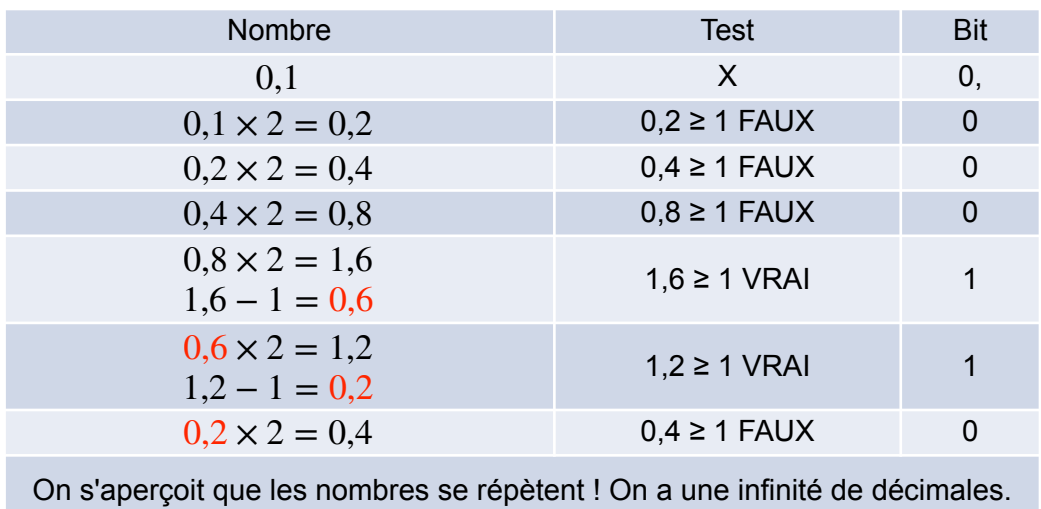

# $0,1 = 0,00011001100...$

## **3) Représentation des nombres flottants par un ordinateur**

Électriquement, comment se traduit la virgule ?! C'est exactement le même problème que pour le signe "moins".